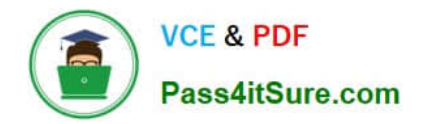

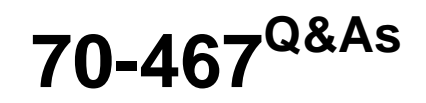

Designing Business Intelligence Solutions with Microsoft SQL Server

# **Pass Microsoft 70-467 Exam with 100% Guarantee**

Free Download Real Questions & Answers **PDF** and **VCE** file from:

**https://www.pass4itsure.com/70-467.html**

100% Passing Guarantee 100% Money Back Assurance

Following Questions and Answers are all new published by Microsoft Official Exam Center

**C** Instant Download After Purchase

- **83 100% Money Back Guarantee**
- 365 Days Free Update
- 800,000+ Satisfied Customers

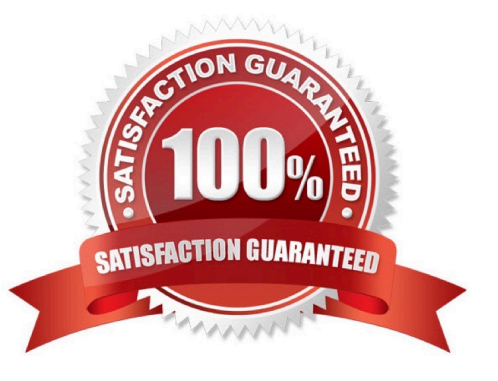

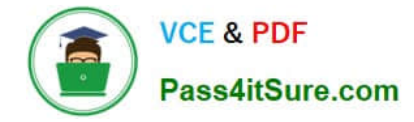

#### **QUESTION 1**

You are designing a fact table in a SQL Server database. The fact table must meet the following requirements: Include a columnstore index.

Allow users to choose up to 10 dimension tables and up to five facts at one time. Maximize performance of queries that aggregate measures by using any of the 10 dimensions.

Support billions of rows.

Use the most efficient design strategy.

You need to design the fact table to meet the requirements.

What should you do(More than one answer choice may achieve the goal. Select the BEST answer.)

A. Design a fact table with 5 dimensional key columns and 10 measure columns. Place the columnstore index on the dimensional key columns.

B. Design a fact table with 5 dimensional key columns and 10 measure columns. Place the columnstore index on the measure columns.

C. Design a fact table with 10 dimensional key columns and 5 measure columns. Place the columnstore index on the dimensional key columns and the measure columns.

D. Design a fact table with 10 dimensional key columns and 5 measure columns. Place the columnstore index on only the measure columns.

Correct Answer: C

#### **QUESTION 2**

You are designing a SQL Server Integration Services (SSIS) solution. The solution will contain an SSIS project that includes several SSIS packages. Each SSIS package will define the same connection managers and variables.

You have the following requirements:

The deployment model must support changing the content of connection strings by using parameters at execution time.

The deployment model must automatically log events to the SSISDB database.

Maximize performance at execution time.

You need to design a solution that meets the requirements. What should you do(More than one answer choice may achieve the goal. Select the BEST answer.)

A. Use a project deployment model. Modify connection manager properties to use project parameters.

B. Use a package deployment model. Save each SSIS package to a file share that can be accessed from all environments.

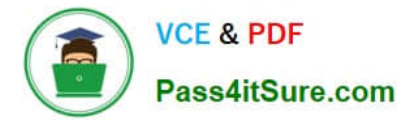

C. Use a package deployment model. Configure connections in an XML configuration file referenced by an environment variable that corresponds to the SQL Server environment of each SSIS package.

D. Use a project deployment model. Modify connection manager properties to use package parameters.

Correct Answer: A

Ref: http://technet.microsoft.com/en-us/library/hh213290.aspx

#### **QUESTION 3**

You need to configure SSRS to send the required notification messages.

Which configuration settings should you use(Each correct answer presents a partial solution. Choose all that apply.)

A. 2

B. contoso.com

- C. SMTP01/SMTPServer>
- D. 110
- E. SSRS01/SMTPServer>
- F. reports@contoso.com
- G. contoso.com

Correct Answer: ACF

A:

\*

In the configuration file, the delivery method is set through the SendUsing configuration setting.

\*

 SendUsing specifies a method for sending messages. You can choose between a network SMTP service or a local SMTP service pickup directory. To use a remote SMTP service, this value must be set to 2 in the RSReportServer.config file.

C, F:

\*

 From scenario: Email notification for SSRS01 has not been previously configured. Email notification must be configured to use the SMTP server SMTP01 with a From address of reports@contoso.com.

\*

 SMTPServer specifies the remote SMTP server or forwarder. This value is a required value if you are using a remote SMTP server or forwarder.

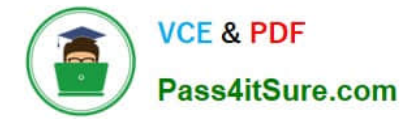

Note:

Configuration Options for Remote SMTP Service

The connection between the report server and an SMTP server or forwarder is determined by the following configuration settings:

\*

 SendUsing specifies a method for sending messages. You can choose between a network SMTP service or a local SMTP service pickup directory. To use a remote SMTP service, this value must be set to 2 in the RSReportServer.config

file.

\*

 SMTPServer specifies the remote SMTP server or forwarder. This value is a required value if you are using a remote SMTP server or forwarder.

\*

 From sets the value that appears in the From: line of an e-mail message. This value is a required value if you are using a remote SMTP server or forwarder.

Other values that are used for remote SMTP service include the following (note that you do not need to specify these values unless you want to override the default values).

\*

SMTPServerPort is configured for port 25.

\*

SMTPAuthenticate specifies how the report server connects to the remote SMTP server.

Reference: Configure a Report Server for E-Mail Delivery (Reporting Services), Configuration Options for Remote SMTP Service

#### **QUESTION 4**

You install SQL Server Integration Services (SSIS) and develop an SSIS project to load a data warehouse. The project defines 10 parameters that have different values for the development, test and production environments. Some packages

have additional parameters defined.

You plan to deploy the SSIS packages to one server. The server will also host the production data warehouse.

You need to deploy and configure the packages.

Which three actions should you perform in sequence(To answer, move the appropriate actions from the list of actions to the answer area and arrange them in the correct order.

Select and Place:

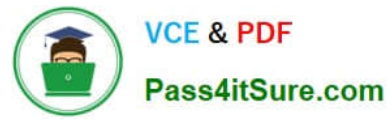

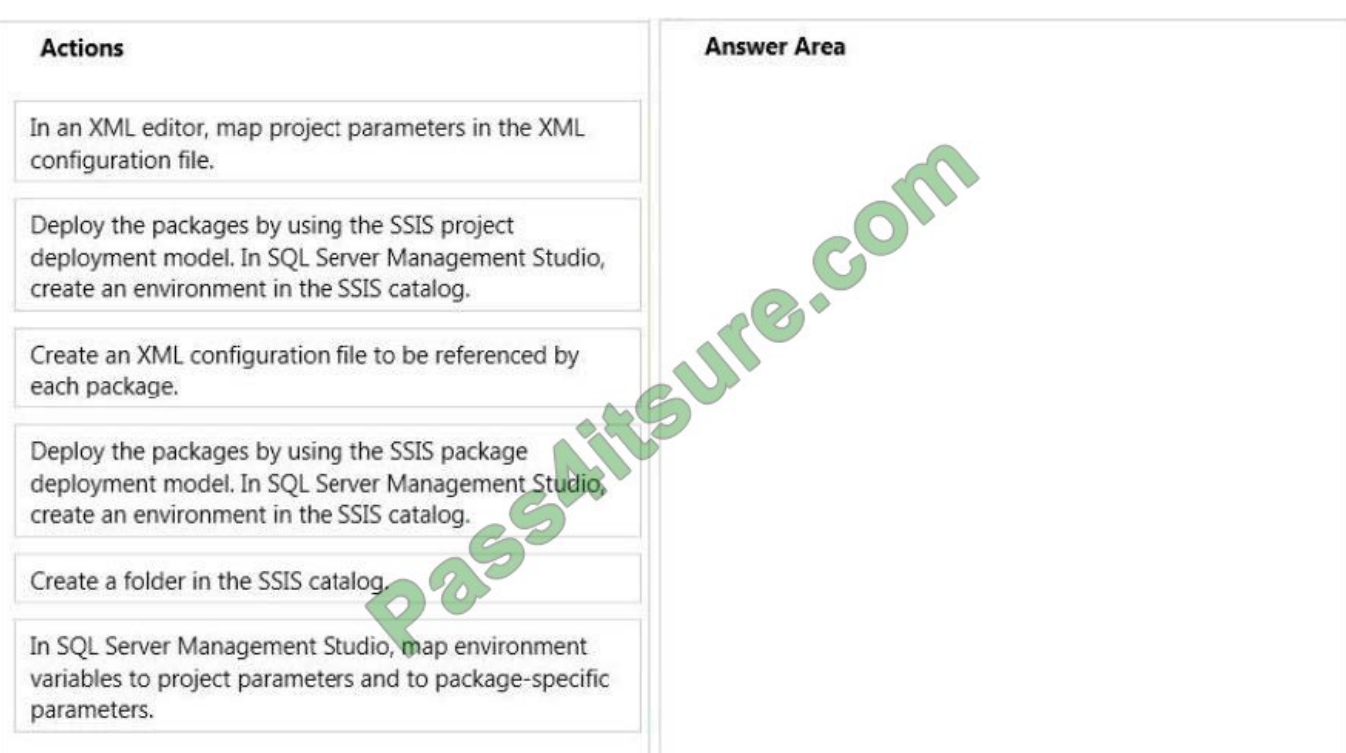

### Correct Answer:

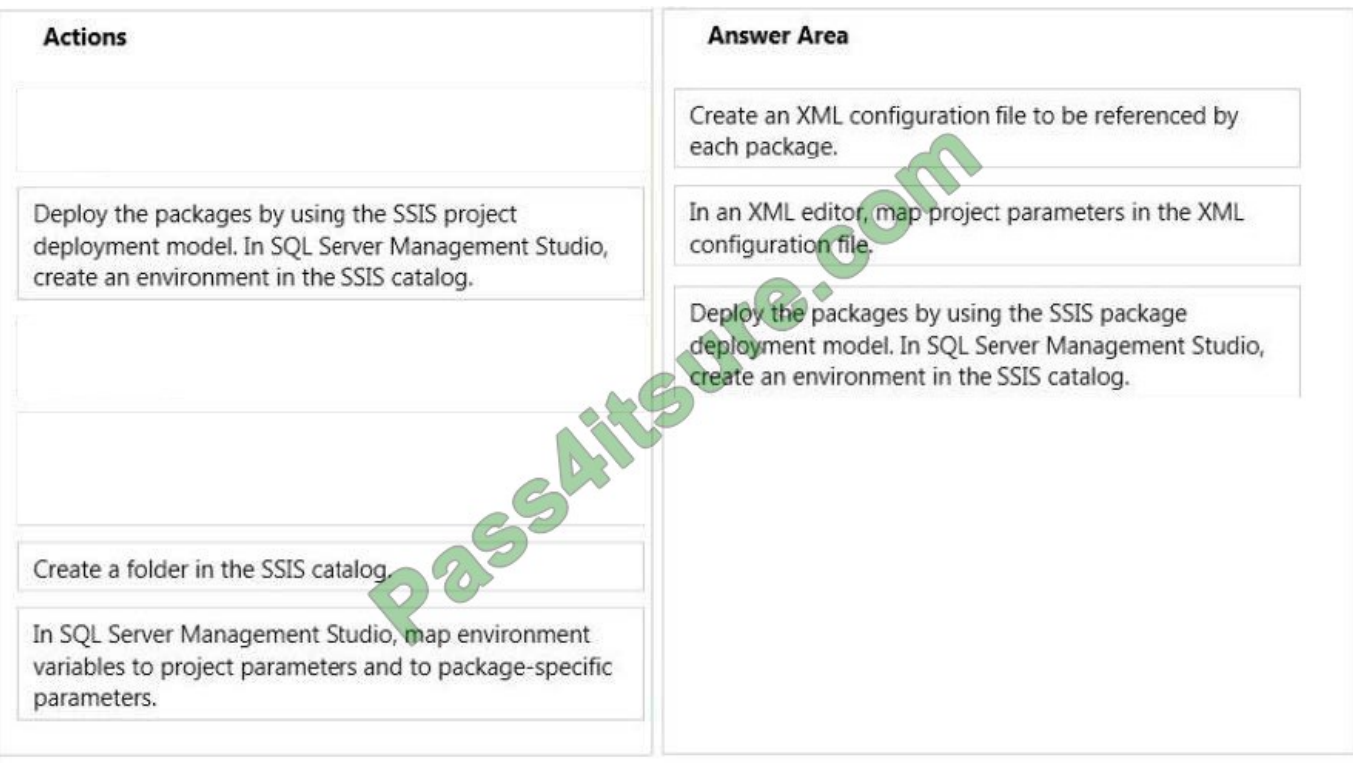

### **QUESTION 5**

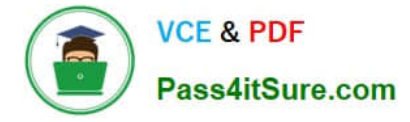

## DRAG DROP

You need to develop the LoadFactSales package to write the error messages to the SSIS catalog log.

Which components should you useTo answer, drag the appropriate components to the correct location or locations in the answer area. (Use only components that apply.)

Select and Place:

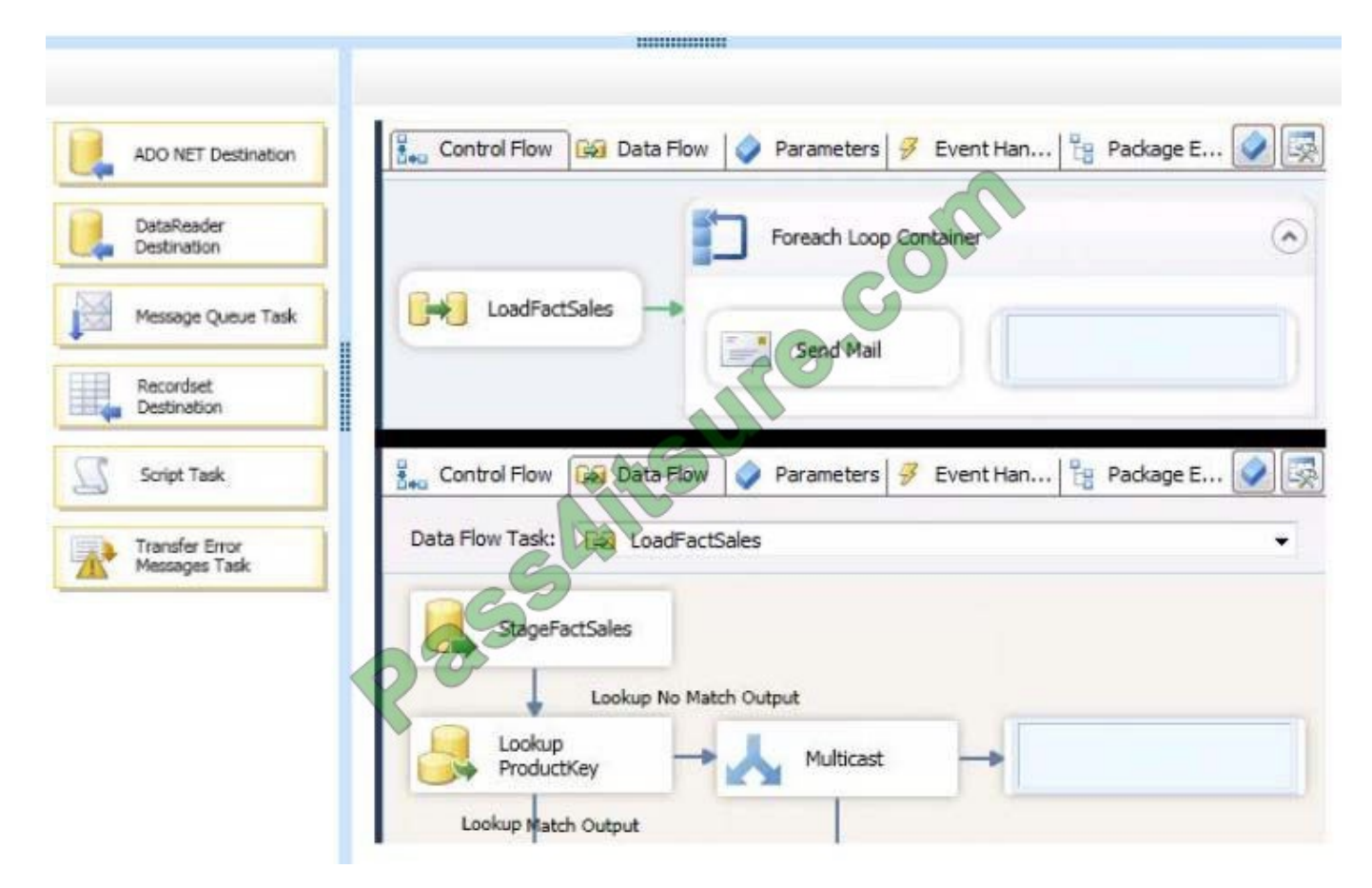

Correct Answer:

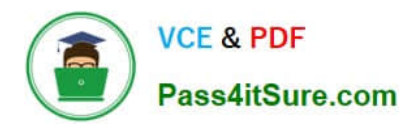

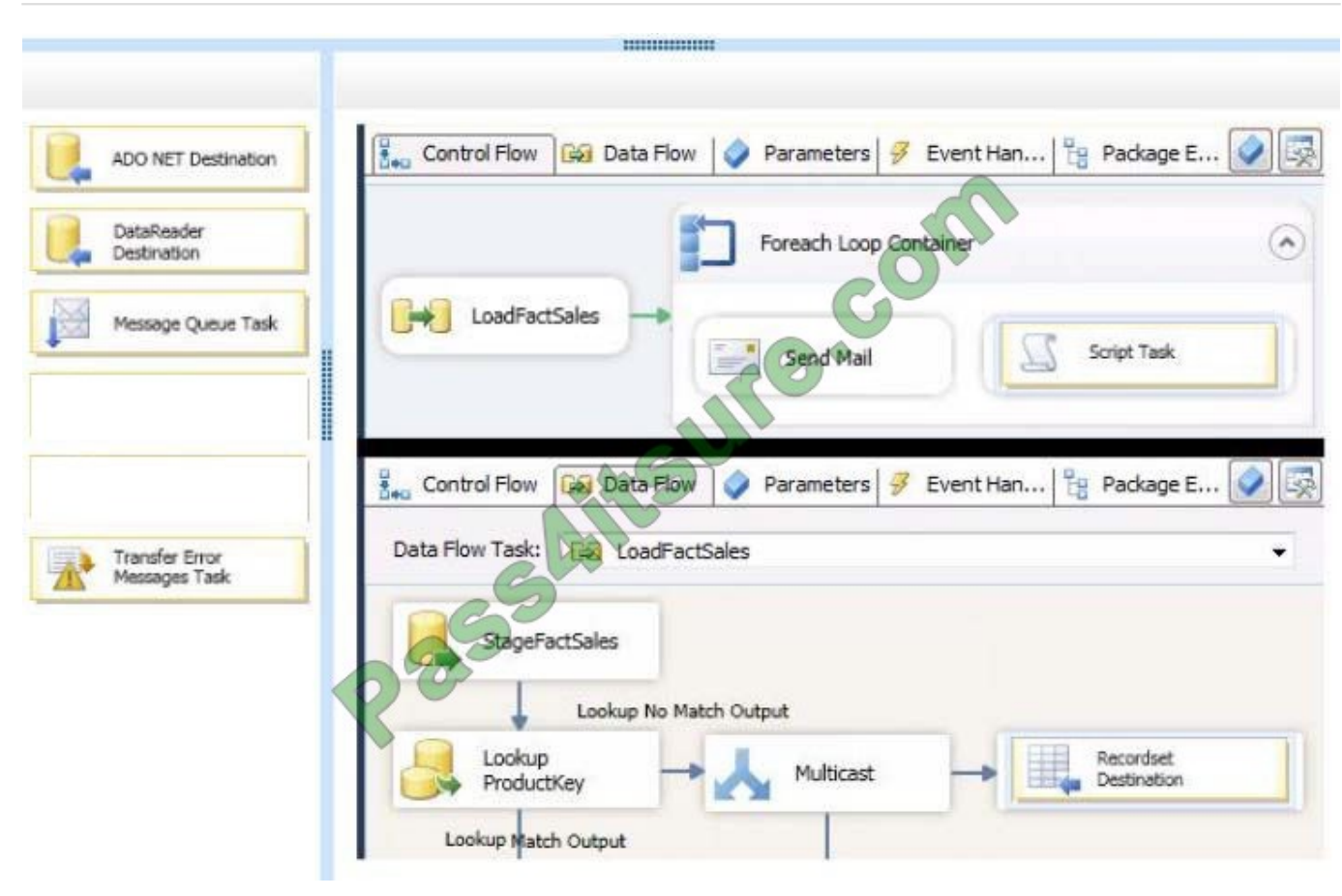

[Latest 70-467 Dumps](https://www.pass4itsure.com/70-467.html) [70-467 Practice Test](https://www.pass4itsure.com/70-467.html) [70-467 Braindumps](https://www.pass4itsure.com/70-467.html)

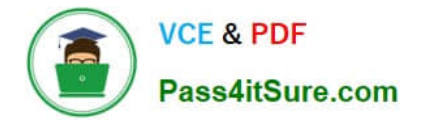

To Read the Whole Q&As, please purchase the Complete Version from Our website.

# **Try our product !**

100% Guaranteed Success 100% Money Back Guarantee 365 Days Free Update Instant Download After Purchase 24x7 Customer Support Average 99.9% Success Rate More than 800,000 Satisfied Customers Worldwide Multi-Platform capabilities - Windows, Mac, Android, iPhone, iPod, iPad, Kindle

We provide exam PDF and VCE of Cisco, Microsoft, IBM, CompTIA, Oracle and other IT Certifications. You can view Vendor list of All Certification Exams offered:

### https://www.pass4itsure.com/allproducts

# **Need Help**

Please provide as much detail as possible so we can best assist you. To update a previously submitted ticket:

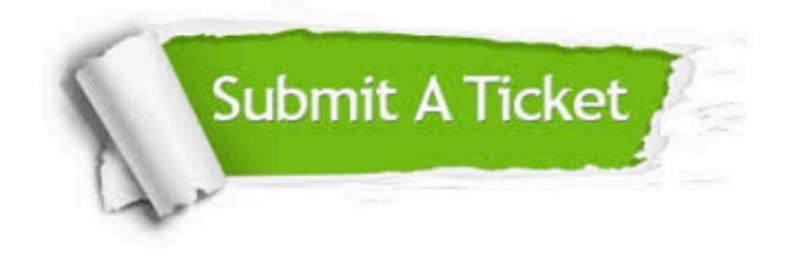

#### **One Year Free Update**

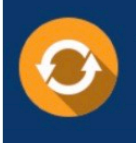

Free update is available within One fear after your purchase. After One Year, you will get 50% discounts for updating. And we are proud to .<br>poast a 24/7 efficient Customer upport system via Email

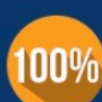

**Money Back Guarantee** 

To ensure that you are spending on quality products, we provide 100% money back guarantee for 30 days from the date of purchase

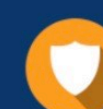

#### **Security & Privacy**

We respect customer privacy. We use McAfee's security service to provide you with utmost security for vour personal information & peace of mind.

Any charges made through this site will appear as Global Simulators Limited. All trademarks are the property of their respective owners. Copyright © pass4itsure, All Rights Reserved.